## **Instrukcja do podłączenia sie do konferencji na<https://meet.jit.si/baltic>**

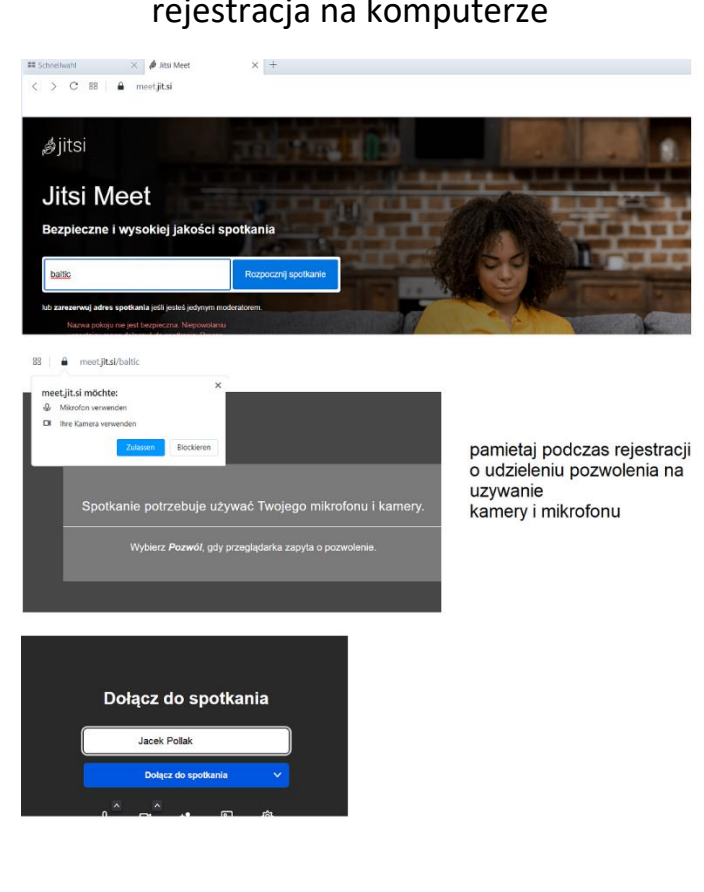

## rejestracja na komputerze włączenie mikrofonu i kamery ustawienie języka

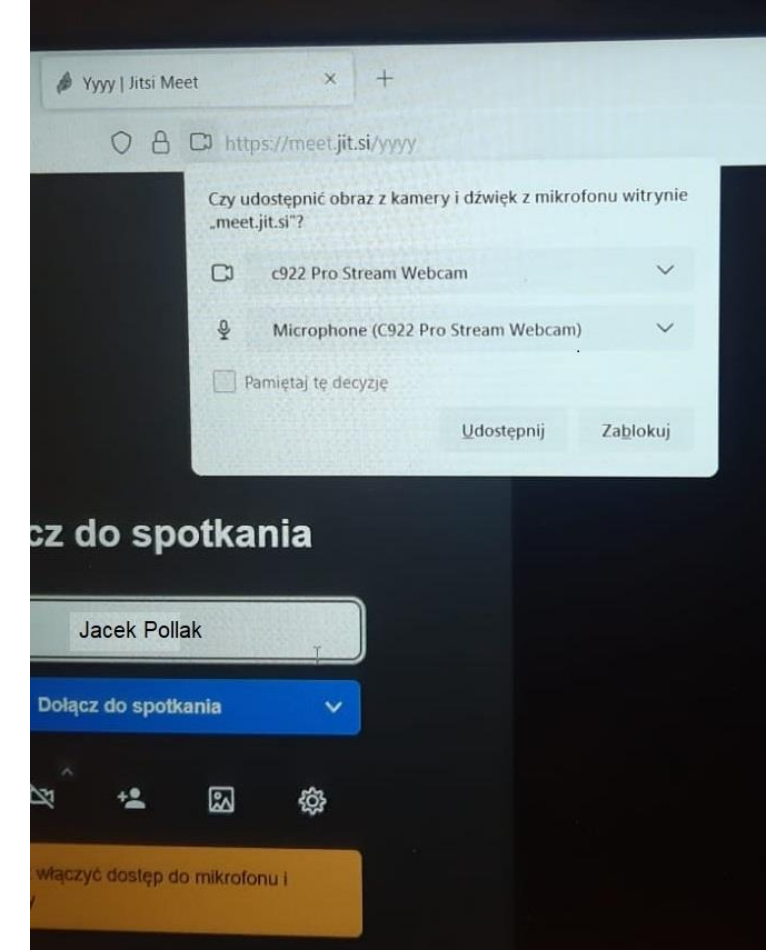

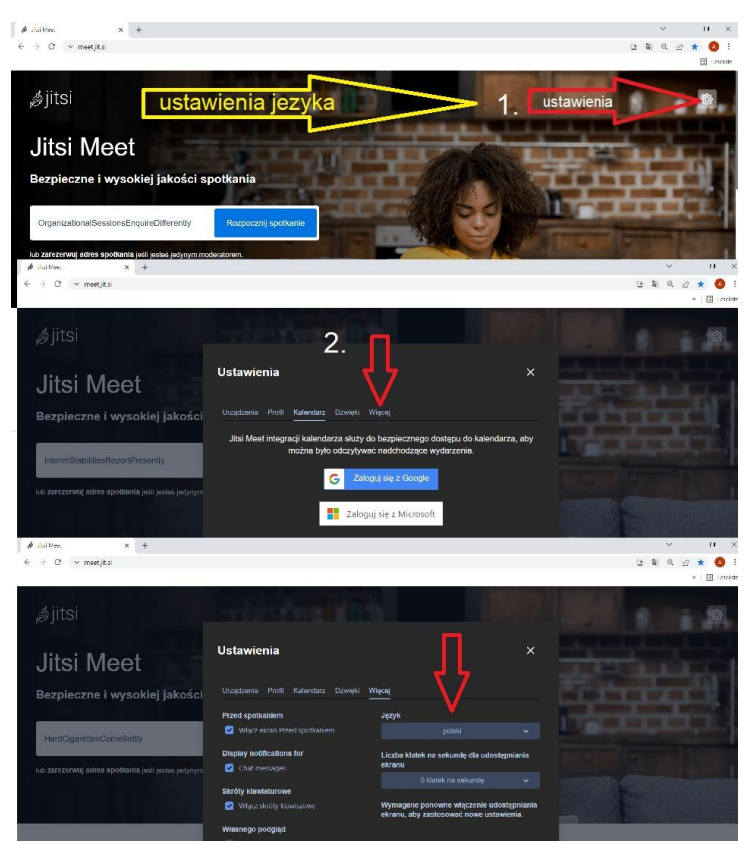